## Nazwa kwalifikacji: **Zarządzanie kampanią reklamową** Oznaczenie kwalifikacji: **PGF.08**

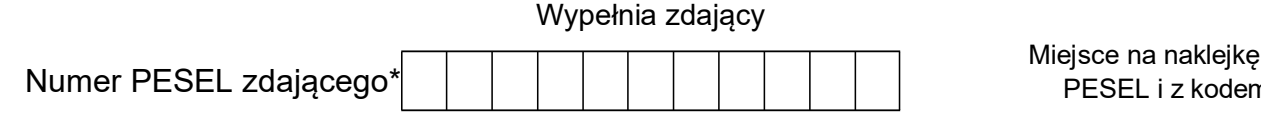

Miejsce na naklejkę z numerem PESEL i z kodem ośrodka

Czas trwania egzaminu: **180 minut**

# **PRÓBNY EGZAMIN ZAWODOWY Rok 2023**

# **CZĘŚĆ PRAKTYCZNA**

## **Instrukcja dla zdającego**

- 1. Na pierwszej stronie arkusza egzaminacyjnego wpisz w oznaczonym miejscu swój numer PESEL i naklej naklejkę z numerem PESEL i z kodem ośrodka.
- 2. Na KARCIE OCENY w oznaczonym miejscu przyklej naklejkę z numerem PESEL oraz wpisz:
	- − swój numer PESEL\*,
	- − oznaczenie kwalifikacji,
	- − numer zadania,
	- − numer stanowiska.
- 3. Sprawdź, czy arkusz egzaminacyjny zawiera 6 stron i nie zawiera błędów. Ewentualny brak stron lub inne usterki zgłoś przez podniesienie ręki przewodniczącemu zespołu nadzorującego.
- 4. Zapoznaj się z treścią zadania oraz stanowiskiem egzaminacyjnym. Masz na to 10 minut. Czas ten nie jest wliczany do czasu trwania egzaminu.
- 5. Czas rozpoczęcia i zakończenia pracy zapisze w widocznym miejscu przewodniczący zespołu nadzorującego.
- 6. Wykonaj samodzielnie zadanie egzaminacyjne. Przestrzegaj zasad bezpieczeństwa i organizacji pracy.
- 7. Po zakończeniu wykonania zadania pozostaw arkusz egzaminacyjny z rezultatami oraz KARTĘ OCENY na swoim stanowisku lub w miejscu wskazanym przez przewodniczącego zespołu nadzorującego.
- 8. Po uzyskaniu zgody zespołu nadzorującego możesz opuścić salę/miejsce przeprowadzania egzaminu.

#### *Powodzenia!*

*\* w przypadku braku numeru PESEL – seria i numer paszportu lub innego dokumentu potwierdzającego tożsamość*

## **Zadanie egzaminacyjne**

Firma GoPrąd Sp. z o.o. przesłała do Agencji Reklamy "ADAm" zapytanie o ofertę. Na podstawie otrzymanego zapytania ofertowego oraz danych zamieszczonych w zadaniu:

- dokonaj wyboru pakietu reklamy internetowej dla Firmy GoPrąd Sp. z o.o., zgodnie z zapytaniem o ofertę,
- przeprowadź kalkulację ceny wybranego pakietu reklamy,
- opracuj ofertę handlową wybranego pakietu reklamy dla realizowanego zlecenia,
- przygotuj prezentację wybranego pakietu reklamowego,
- sporządź fakturę sprzedaży dla klienta na wybrany pakiet reklamowy,
- dodatkowo przygotuj kalkulację kosztów opracowania projektu i wydruku wizytówek.

Kalkulacja ceny wybranego pakietu ma być sporządzona w arkuszu kalkulacyjnym i powinna zawierać termin jej ważności oraz wszystkie niezbędne elementy i wartości dotyczące wyliczenia wartości końcowej brutto pakietu. Kalkulację należy wykonać w kolejności: marża, rabat, vat. Rabat należy obliczyć od ceny powiększonej o marżę.

Oferta handlowa wybranego pakietu reklamy dla realizowanego zlecenia powinna być sporządzona na załączonym papierze firmowym. Oferta powinna zawierać wszystkie niezbędne elementy, charakterystyczne dla tego typu pisma oraz wyczerpujące informacje o wybranym pakiecie oraz kosztach, warunkach i terminach realizacji zlecenia.

Prezentacja ma być utrzymana w kolorystyce Agencji Reklamy "ADAm" i powinna zawierać 4 slajdy, w kolejności:

- slajd pierwszy tytułowy (tytuł prezentacji i nazwa agencji),
- slajd drugi prezentacja wybranego pakietu reklamy internetowej wraz z korzyściami jego zastosowania,
- slajd trzeci wartość pakietu netto z marżą, wartość brutto oraz informacja o rabacie,
- slajd czwarty dane teleadresowe agencji reklamowej.

Faktura powinna być sporządzona na załączonym formularzu faktury w oparciu o dane zawarte w treści zadania oraz wybory i kalkulacje zdającego. Cena netto na fakturze powinna być ceną opartą na wcześniejszej kalkulacji i uwzględniać marżę i rabat.

Kalkulacja kosztów opracowania projektu i wydruku wizytówek ma obejmować:

- wizytówki dwustronne kolor 200 szt.
- wizytówki jednostronne kolor 400 szt.

Kalkulacja ma być przygotowana na podstawie informacji do kalkulacji kosztów zawartych w zadaniu.

## **UWAGA!!!**

Koszty opracowania projektu i druku wizytówek nie mają być uwzględniane w ofercie handlowej, prezentacji ani na fakturze.

Wszystkie dokumenty powinny być sporządzone z datą egzaminu.

Zadanie wykonaj na przygotowanym stanowisku egzaminacyjnym wyposażonym w komputer z niezbędnym oprogramowaniem. Do wykonania zadania wykorzystaj pliki znajdujące się na stronie [www.zieba.net.pl](http://www.zieba.net.pl/) w dziale Dydaktyka -> Technik Reklamy 2022/23 -> Egzamin próbny PGF.08.

Rezultaty zapisz w plikach PDF w formacie A4:

- kalkulacja,
- oferta,
- prezentacja
- faktura,
- wizytówki.

Następnie wszystkie dokumenty wyślij na dres e-mail: [jarek@zieba.net.pl.](mailto:jarek@zieba.net.pl) W treści maila wpisz swoje imię i nazwisko. Nie zapomnij pozdrowić nauczyciela

### **Czas przeznaczony na wykonanie zadania wynosi 180 minut.**

### **Ocenie podlegać będą 5 rezultatów:**

- kalkulacja ceny wybranego pakietu reklamy internetowej plik PDF;
- oferta handlowa plik PDF;
- prezentacja wybranego pakietu reklamy internetowej plik PDF;
- faktura VAT plik PDF,
- oferta projektu i wydruku wizytówek plik PDF.

Zapytanie o ofertę

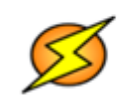

#### GoPrad Sp. z o.o.

ul. Cieszyńska 12 30-015 Kraków NIP 567 529 77 98 tel.888999000 goprad@wp.pl www.goprąd.pl Bank Spółdzielczy nr rachunku 66 1888 2444 3666 4555 5777 6999

Kraków, 10.12.2022 r.

Agencja Reklamy "ADAm" ul. Kolorowa 23 30-010 Kraków

#### Sprawa: zapytanie o ofertę

#### Szanowni Państwo!

Zwracamy się z prośbą o przedstawienie oferty cenowej pakietu reklamy Internetowej.

Nasza firma powstała w roku 2010, prowadzi handel energią. Obsługujemy zarówno odbiorców indywidualnych, jak i biznesowych. Proponujemy rozwiązania jednostrefowe i wielostrefowe w zakresie sprzedaży energii elektrycznej.

Pragniemy wzbudzić zainteresowanie naszą ofertą klientów instytucjonalnych oraz pozyskać lojalnych klientów na terenie całej Polski. Planujemy zintensyfikować przekaz reklamowy za pośrednictwem Internetu, dlatego szczególnie zainteresowały nas pakiety usług reklamy internetowej z możliwością miesięcznego raportowania.

Prosimy o przesłanie oferty handlowej, dotyczącej pakietu spełniającego nasze wymagania, jego wartości netto i brutto, warunków płatności oraz realizacji zlecenia. Dysponujemy budżetem w wysokości 50 000 zł brutto.

Z uwagi na renomę i profesjonalizm Państwa Agencji jesteśmy zainteresowani nawiązaniem współpracy. Oczekujemy na szybką odpowiedź z Państwa strony.

> Z poważaniem, Jan Nowicki Dyrektor ds. marketingu

#### Dane Agencji Reklamy "ADAm"

#### Agencja Reklamy "ADAm"

ul. Kolorowa 23, 30-010 Kraków tel. 788 888 777, fax 12 232 33 22

NIP 985 365 85 35

www.adamkrakow.pl adamkrakow@krakow1.pl

Bank PKO SA, nr rachunku: 12 1234 2234 3234 4234 5234 6234

#### Oferta Agencji Reklamy "ADAm" – pakiety reklamy internetowej

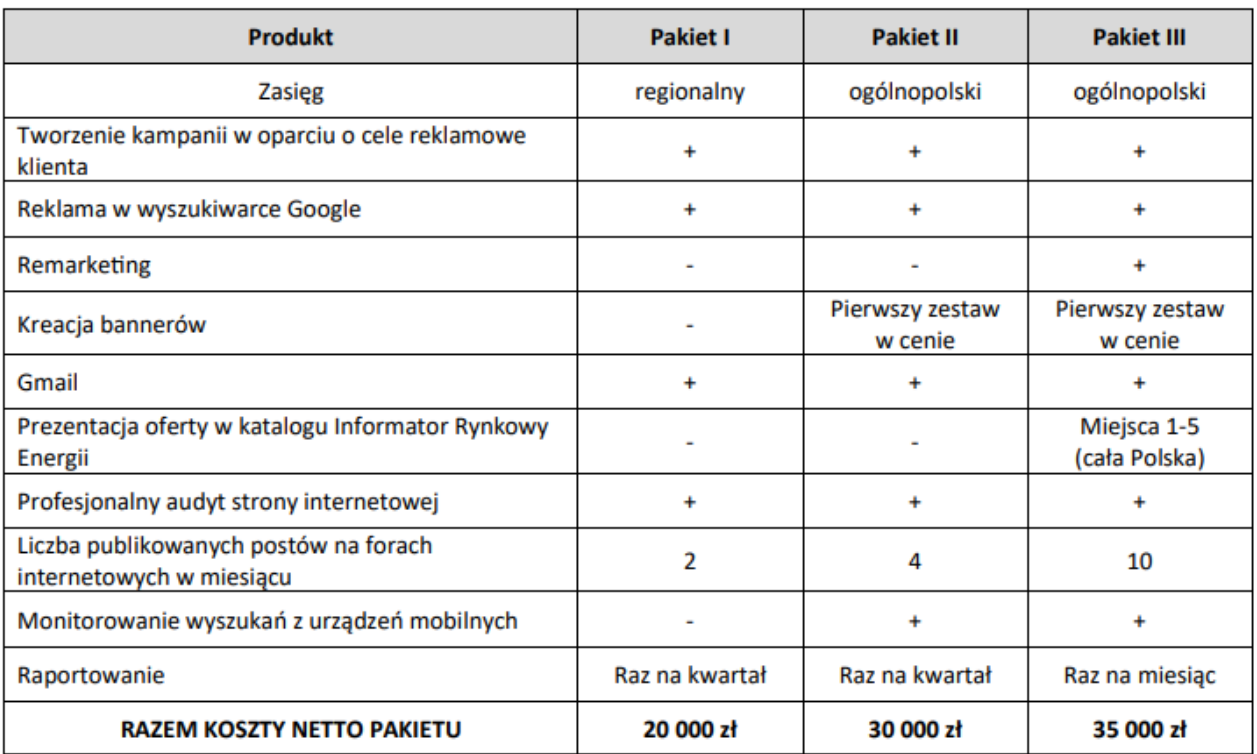

## **Wytyczne do przeprowadzenia kalkulacji ceny i warunki realizacji zleceń przez Agencję Reklamy "ADAm"**

Marża stosowana w agencji: 20% kosztu pakietu. Rabat dla nowych klientów: 5%. Cena za realizację zlecenia powinna uwzględniać 23% podatku VAT.

Kalkulacja jest ważna 21 dni od daty przesłania oferty klientowi. Agencja preferuje płatności przelewem bankowym do 14 dni od daty wystawienia faktury. Agencja zrealizuje zamówienie w ciągu 7 dni od dnia podpisania umowy.

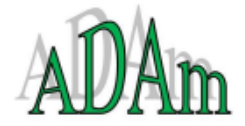

#### Informacje do kalkulacji kosztów:

- 1. Koszt papieru A4, gramatura 350 gram/m<sup>2</sup> 0,12 groszy za kartkę.
- Wielkość wizytówki 90 mm x 50 mm (na stronie A4 mieści się 8 wizytówek). 2.
- 3. Koszt materiałów eksploatacyjnych dla jednej strony A4 wynosi 0,40 groszy.
- 4. Czas opracowania projektu wizytówki przez grafika komputerowego wynosi 60 minut.
- 5. Koszt pracy grafika komputerowego wynosi 50 zł za godzinę.
- 6. Czas pocięcia 100 sztuk wizytówek wynosi 1 godzinę.
- 7. Koszt pracy operatora, zajmującego się cięciem wizytówek i przygotowaniem do wysyłki do klienta wynosi 20 zł za godzinę.
- 8. Skalkulowane koszty należy powiększyć o 30% marżę.
- 9. Rabat dla 400 sztuk wizytówek wynosi 10% wartości zamówienia.